# Semaine n°29 du 10 au 14 juin

Informatique(Python) : cf exemples en annexe

**→** Tableau 2D, bibliothèque Numpy

# Dérivation

- → Dérivabilité en un point, nombre dérivée en un point, fonction dérivée, équation de la tangente, dérivabilité à gauche et à droite.
- $\rightarrow$  f dérivable en  $x_0 \Rightarrow$  continue en  $x_0$  (démonstration exigible).
- $\rightarrow$  Opération, dérivabilité et dérivée d'une composée, d'une réciproque.
- ➡ Dérivabilité et dérivée de Arctan (démonstration exigible)
- $\rightarrow$  Dérivée et extrema, théorème de Rolle, théorème des accroissements finis.
- $\rightarrow$  Dérivation et variation.
- **→** Fonction de classe  $\mathcal{C}^n$  : définition, fonction de classe  $\mathcal{C}^n$  ( $n \in \mathbb{N}$ ), de classe  $\mathcal{C}^\infty$ , somme, produit, quotient et composition de fonctions de classe  $\mathcal{C}^{\infty}$ .

### Intégration

- intégrale d'une fonction continue sur un segment.
- → relation de Chasles, linéarité, positivité et croissance de l'intégrale, inégalité triangulaire pour les intégrales, valeur moyenne et propriété (la valeur moyenne est comprise entre le minimum et le maximum de la fonction)
- **→** Théorème fondamentale de l'analyse.

Remarques aux colleurs

— Merci aussi de poser une petite question d'informatique (cf Annexe).

Exemples de programmes informatiques

# Exercice 1

Ecrire en Python une fonction existence qui prend en entrée un tableau  $T$  et un nombre *element* et renvoie True si *element* se trouve dans le tableau  $T$ , False sinon.

```
def existence(T,element):
   a=len(T) # nombre de lignes
   b=len(T[0]) # nombre de colonnes
   for i in range(a): # parcours des lignes
       for j in range(b): # parcours des colonnes
           if T[i,j]==element: # on teste si T[i,j] est égal à élément
               return True
   return False # si on n' a pas trouvé element après avoir parcouru tout le tableau
```
# Exercice 2

Ecrire en Python une fonction MaximumTableau qui prend en entrée un tableau  $T$  et renvoie la plus grande valeur de ce tableau

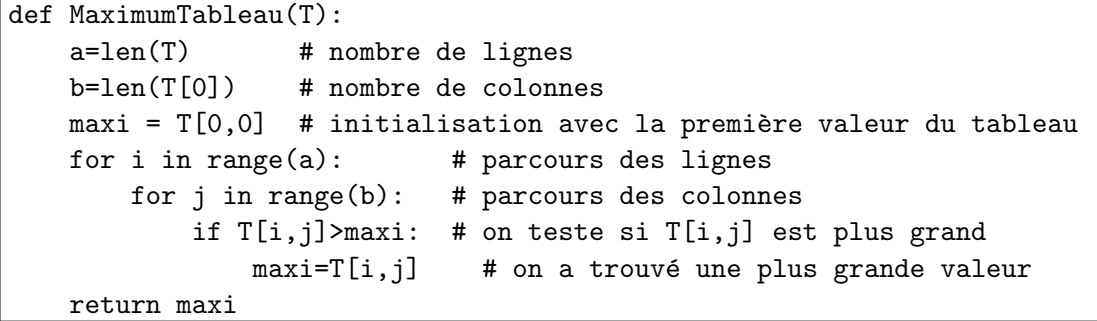

#### Exercice 3

Ecrire en Python une fonction Moyenne qui prend en entrée un tableau  $T$  et renvoie la moyenne de ses éléments :

```
def Moyenne(T):
   a=len(T) # nombre de lignes
   b=len(T[0]) # nombre de colonnes
   S=0 # initialisation de la somme
   for i in range(a): # parcours des lignes
       for j in range(b): # parcours des colonnes
          S= S+T[i,j] # on rajoute l'élément T[i,j]return S/(a*b) # formule pour la moyenne
```
### Exercice 4

Ecrire une fonction experience qui prend en paramètre un entier  $n$  et simule  $n$  lancers successifs d'une pièce de monnaie équilibrée en renvoyant une liste aléatoire composée de  $n$  valeurs égales à 0 ou 1. On considérera que  $0$  correspond à Face et  $1$  à Pile.

```
from random import * # bibliothèque nécessaire pour créer des nombres aléatoires
def experience(n):
   L=[] \qquad \qquad #liste vide initialement
   for i in range(n): #on répète n fois
       L.append(randint(0,1)) # on rajoute 0 ou 1, choisi de manière aléatoire
   return L
```
#### Exercice 5

Créer une fonction SommeLignes prenant en entrée un tableau  $T$  et qui renvoie une liste contenant la somme de chaque lignes.

```
def SommeLignes(T):
   n=len(T) # nombre de lignes
   p=len(T[0]) # nombre de colonnes
   L=[] \qquad # la liste est vide au debut
   for i in range(n): # parcours des lignes
      S=0 # initialisation pour la somme de la ligne i
       for j in range(p): # parcours des colonnes
          S = S + T[i,j]L.append(S) # on met la somme de la ligne i dans le liste L
   return L
```